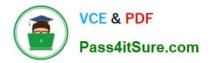

https://www.pass4itsure.com/einstein-analytics-and-discovery-consultant.ht 2024 Latest pass4itsure EINSTEIN-ANALYTICS-AND-DISCOVERY-CONSULTANT PDF and VCE dumps Download

## EINSTEIN-ANALYTICS-AND-DISCOVERY-CONSULTANT<sup>Q&As</sup>

Salesforce Certified Einstein Analytics and Discovery

### Pass Salesforce EINSTEIN-ANALYTICS-AND-DISCOVERY-CONSULTANT Exam with 100% Guarantee

Free Download Real Questions & Answers **PDF** and **VCE** file from:

https://www.pass4itsure.com/einstein-analytics-and-discovery-consultant.html

100% Passing Guarantee 100% Money Back Assurance

Following Questions and Answers are all new published by Salesforce Official Exam Center https://www.pass4itsure.com/einstein-analytics-and-discovery-consultant.ht 2024 Latest pass4itsure EINSTEIN-ANALYTICS-AND-DISCOVERY-CONSULTANT PDF and VCE dumps Download

- Instant Download After Purchase
- 100% Money Back Guarantee
- 😳 365 Days Free Update

VCE & PDF

Pass4itSure.com

800,000+ Satisfied Customers

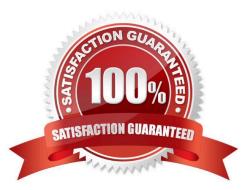

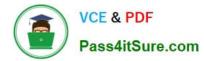

#### **QUESTION 1**

Before using bindings, you can try using facets to specify interactions between widgets.

A. False

B. True

Correct Answer: B

#### **QUESTION 2**

The Universal Containers company plans to upload target data from an external tool to Einstein Analytics so they can calculate the Sales team target attainments.

The target data changes every month, so the datasets need to be updated on a monthly basis. The target data is a CSV file that contains the Salesforce ID of the sales representative, the target amount, and the month of the target. For each sales representative, the file contains a target for every month of the current year as well as all previous years.

Based on this information, which operation should a consultant use with the Analytics External Data API to upload the file?

A. Update

B. Append

C. Overwrite

D. Upsert

Correct Answer: A

#### **QUESTION 3**

Timeout for ETL jobs that have been scheduled but not executed

- A. 5 minutes
- B. 15 minutes
- C. 20 minutes
- D. 10 minutes

Correct Answer: A

#### **QUESTION 4**

Upper and lower limits on columns (vars) in discovery:

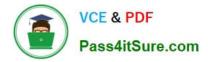

- A. 20 column minimum, 50 maximum
- B. 10 column minimum, 200 maximum
- C. 2 column minimum, 50 maximum
- D. 2 column minimum, 25 maximum

Correct Answer: C

#### **QUESTION 5**

Universal Containers reports that any selection in the List widget is not affecting the Pie chart in one of their Einstein Analytics dashboards. The step options associated with the List widget and Pie chart are shown in the graphic.

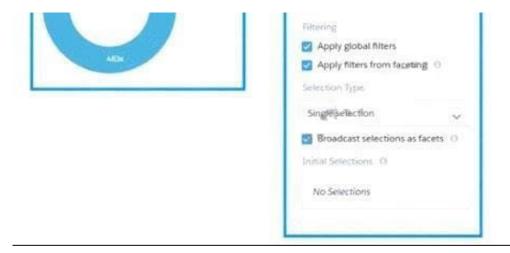

Given that the steps are using different datasets. which two changes can an Einstein Consultant make to solve this issue\\' Choose 2 answers

- A. Use \\'Connect Data Sources" and create a connection to connect the two datasets.
- B. Use selection binding in the filters section of Che step "Step\_pie\_2."
- C. Use "Connect Data Sources" and create a connection to connect the two widgets.
- D. Use selection binding in the filters section of the step "Type\_I."

Correct Answer: AB

# Latest EINSTEIN-ANALYTIEINSTEIN-ANACS-AND-DISCOVERY-D-DISCOVCONSULTANT DumpsCONSULTANT

EINSTEIN-ANALYTICS-ANEINSTEIN-ANALYTICS-AND-DISCOVERY-D-DISCOVERY-CONSULTANT PDF DumpsCONSULTANT Braindumps